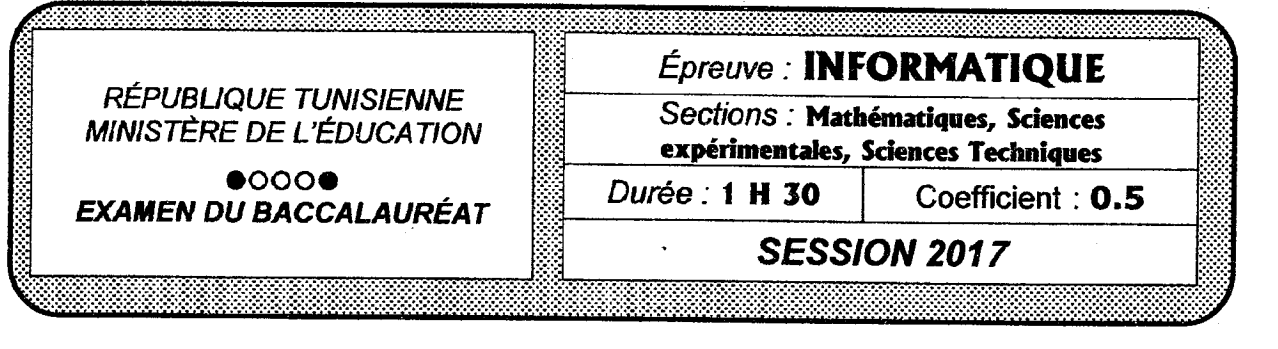

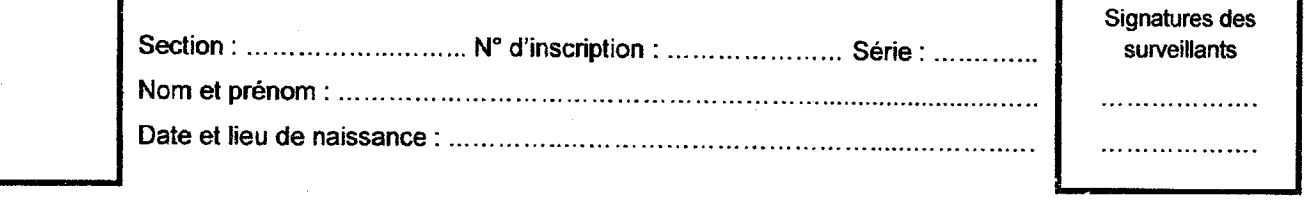

#### Le sujet comporte 3 pages numérotées de 1/3 à 3/3.

La réponse à l'exercice 1 doit être rédigée sur cette même feuille qui doit être remise à la fin de l'épreuve

# **Exercice N°1** : (2.5 points)

Réécrire dans la colonne « Correction », les phrases données dans la colonne « Proposition » en apportant les modifications nécessaires afin qu'elles soient correctes :

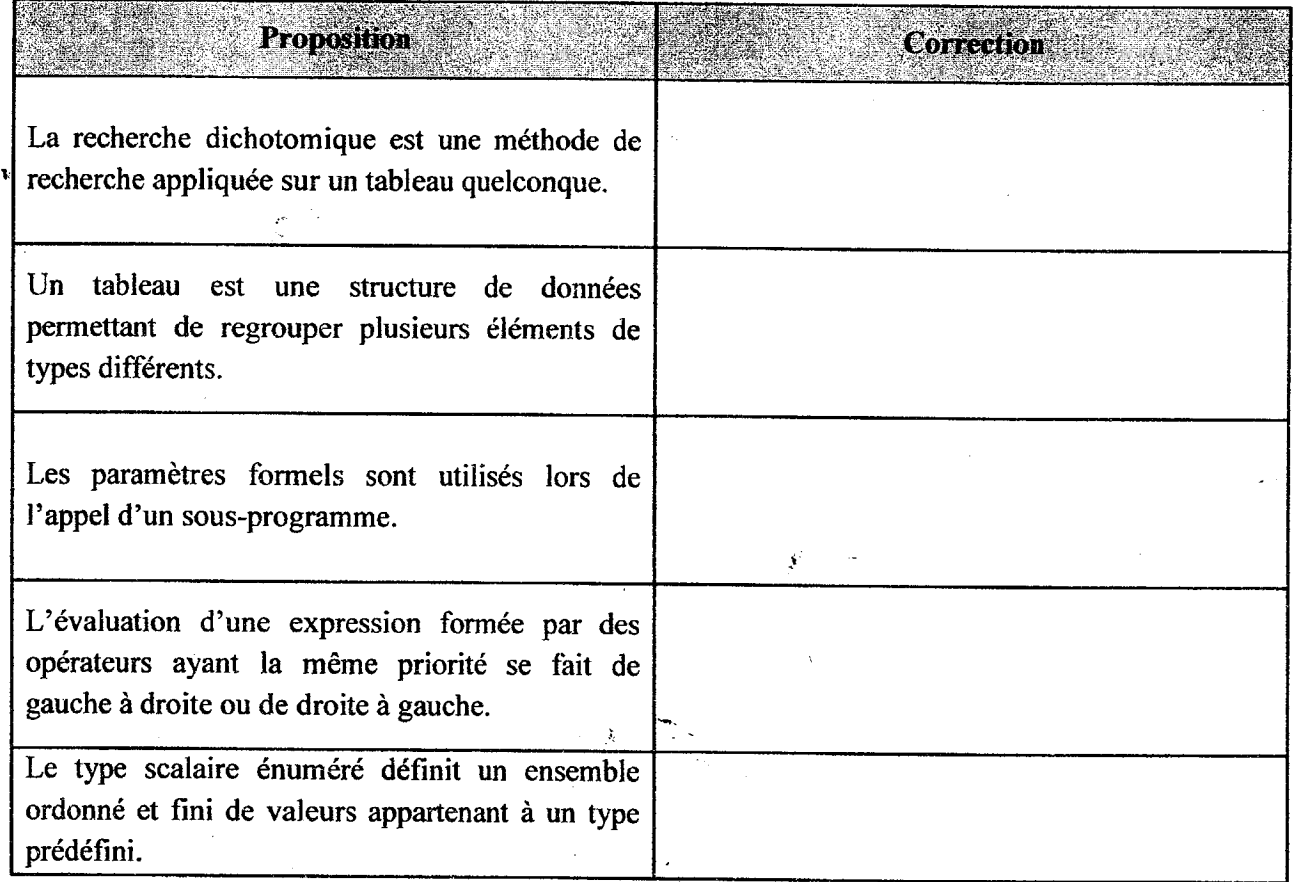

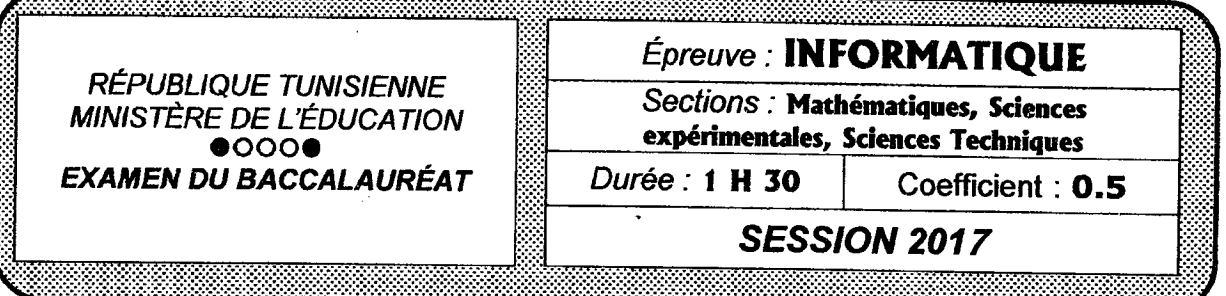

#### **Exercice 2:**  $(5.5 \text{ points})$

Soit l'algorithme "Exercice" suivant :

0) Début Exercice 1) Lire(ch1)  $Lire(ch2)$ Répéter Lire $(p)$ Jusqu'à  $(p \leq long(ch1))$ 2) ch $\leftarrow$ <sup>m</sup> Pour i de 1 à p-1 faire  $ch \leftarrow ch + ch1[i]$ 

- 3)  $ch \leftarrow ch + ch2$ 4) Pour i de p à long (ch1) faire  $ch \leftarrow ch + ch1[i]$
- Fin pour
- 5) ch1 $\leftarrow$ ch
- 6) Ecrire(ch1)
- 7) Fin Exercice
- a) Dresser le tableau de déclaration des objets de cet algorithme.
- b) Proposer pour chacun des blocs d'instructions n°2 et n°4, une expression équivalente utilisant un ou plusieurs modules prédéfinis : procédure(s) et / ou fonction(s) prédéfinie(s).
- c) Quel sera le résultat affiché par cet algorithme pour ch $1 = "BAC 2017",$  $ch2 = "2016"$ et  $p = 5$  ?
- d) Déduire le rôle de cet algorithme.

Fin pour

e) Quel est le module prédéfini qui peut jouer le même rôle que cet algorithme ? Proposer l'appel correspondant.

### Problème : (12 Points)

Une station de radio lance chaque début de semaine un concours hebdomadaire intitulé « Hitparade » pour classer cinq titres de chansons qu'elle propose à ses auditeurs et affiche le résultat du classement le samedi.

Tout au long de la semaine, un responsable de la station reçoit par téléphone les propositions des participants au concours parmi ses auditeurs qui sont appelés à choisir le titre préféré afin d'ajouter à son score 3 points.

Pour obtenir le classement final des cinq chansons suite à la participation d'un nombre donné des auditeurs de la station, on se propose d'écrire un programme qui permet de :

- Remplir un tableau T1 par les cinq titres des chansons, sachant qu'un titre est composé uniquement par des lettres alphabétiques et des espaces.
- Saisir le nombre N de participants avec  $5 \le N \le 100$ .
- Générer un tableau T2 représentant les scores des cinq chansons en ajoutant 3 points au score de chacune si le numéro qui lui correspond a été choisi par un participant. Ce numéro est un chiffre allant de 1 à 5, représentant l'emplacement de la chanson dans le tableau T1.
- Afficher le classement des chansons, comme indiqué dans l'exemple ci-après, en commençant par le  $\bullet$ titre de la chanson ayant le plus grand score. Il est à noter que les chansons ayant un même score auront un même rang dans le classement.

du participant n°9: 4

du participant n°10 : 1

du participant  $n^o11:5$ 

#### **Exemple:**

Pour:

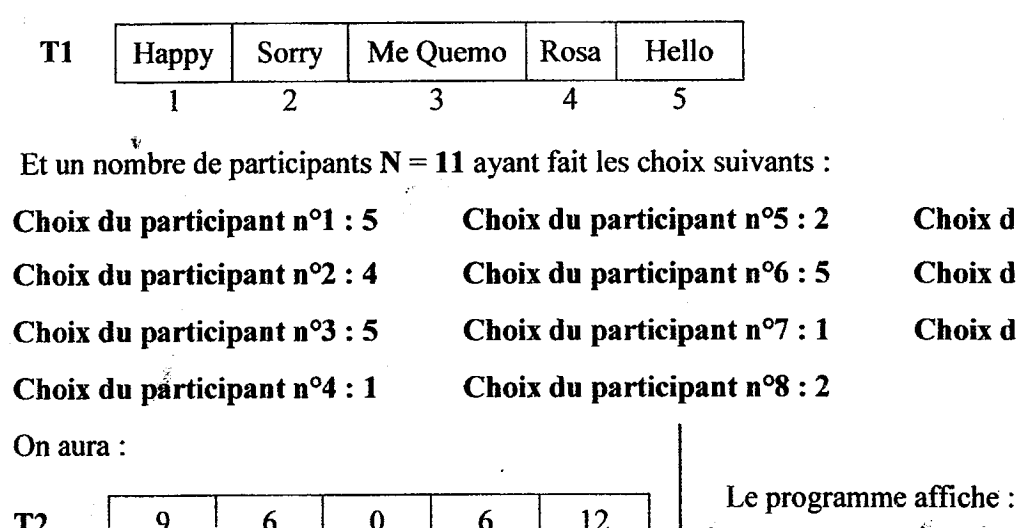

Le classement est :  $\overline{4}$ Rang 1 : Hello Rang 2 : Happy Rang 3 : Sorry, Rosa Rang 4 : Me Quemo

#### **Ouestions:**

- 1) Analyser le problème en le décomposant en modules.
- 2) Ecrire les algorithmes et les tableaux de déclaration relatifs aux modules envisagés.

# **Corrigé du Baccalauréat Informatique Session Juin 2017 Sections : Mathématiques + Sciences + Techniques**

### وابها مولوما مولوما المواسوا والمواسوا مواليها والمواسوا

#### **Exercice N° 1 (2.5 pts)**

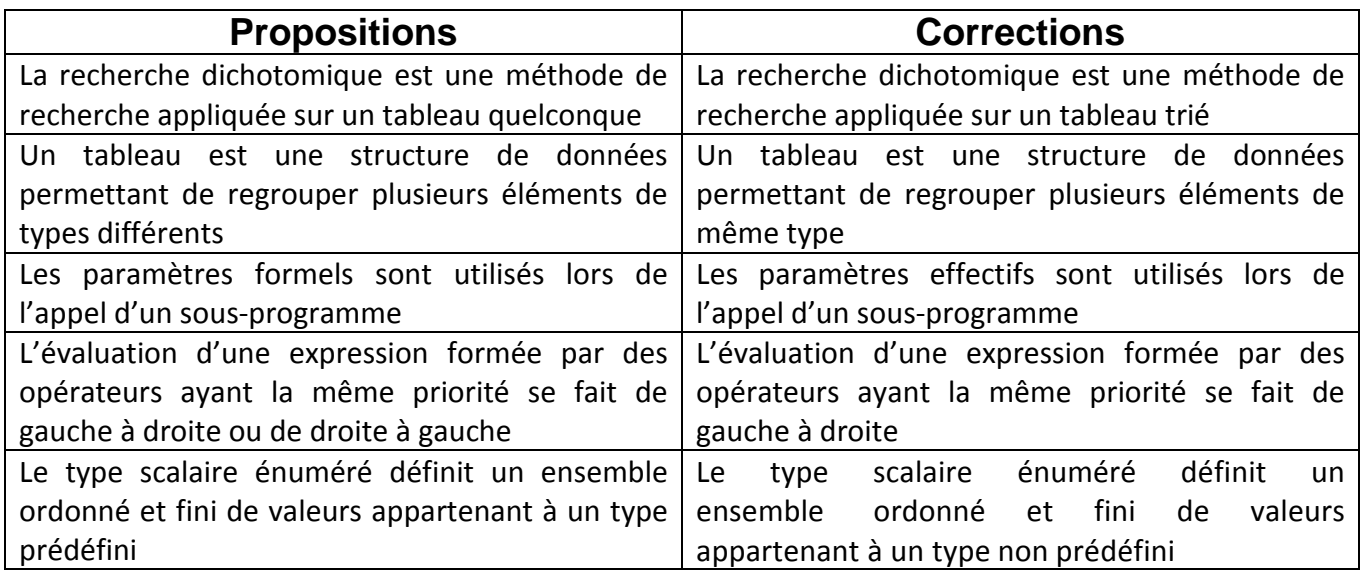

#### **Exercice N° 2 (5.5 pts)**

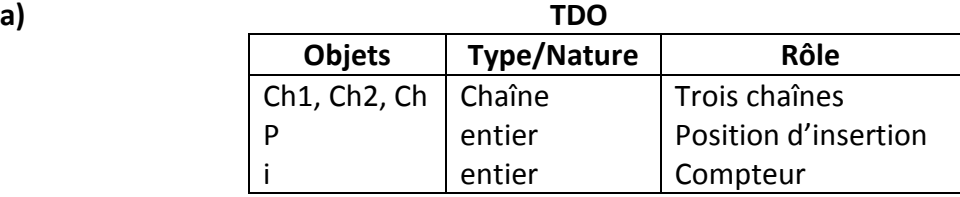

**b)** L'instruction N° 2 sera remplacé par : **Ch ← Sous\_Chaîne (Ch1, 1, P‐1)**

L'instruction N° 4 sera remplacé par : **Ch ← Ch + Sous\_Chaîne (Ch1, P, Long(Ch1))**

**c)** Le résultat à afficher est : **BAC 2016/2017**

**d)** Le rôle de cet algorithme permet d'insérer la chaine Ch2 dans Ch1 à partir de la position P

**e) Insère (Ch2, Ch1, P)** 

**Problème (12 pts)**

**Analyse du P.P. Nom :Bac2017**  $R$ **ésultat** = **PROC**  $A$ FFICHE $(t1, t2)$ (T1,T2)=**PROC** TRI(t1,t2) (T1,T2)=**PROC** REMPLIR(t1,t2) **Fin Bac2017** 

# **Solution1 en Pascal :**

### **Program bac2017;**

```
Uses Wincrt;
Type tab1 = Array[1..5] Of string;
        tab2 = Array[1..5] Of Integer;
Var t1: tab1;
        t2: tab2;
(***********************************************)
Procedure Remplir(Var t1:tab1;Var t2:tab2);
Var i,j,choix,n: Integer;
       verif: Boolean;
Begin
    For i:=1 To 5 Do
       Begin
          Repeat
            Write('T1[', i, ']= ');Readln(t1[i]);j := 0; Repeat
               j := j+1;verif := Upcase (t1[i,j]) In ['A'.'.'Z',''];
             Until (verif=False) Or (j=Length(t1[i]));
          Until verif=True;
       End;
    Repeat
       write('Nombre des participants : ');
       Readln(n);
    Until n In [5..100];
   For i:=1 To 5 Do t2[i] := 0; For i:=1 To n Do
       Begin
          Repeat
            Write('Choix du participant nº',i,': ');
             Readln(choix);
         Until choix In [1..5];
         t2[<b>choix</b>] := t2[<b>choix</b>] + 3; End;
End;
(***********************************************)
```

```
Procedure Tri(Var t1:tab1;Var t2:tab2);
Var
    i: Integer;
    permut: Boolean;
    aux1: string;
    aux2: Integer;
Begin
    Repeat
       permut := False;
      For i:=1 To 4 Do
          If t2[i]<t2[i+1] Then
             Begin
               aux2 := t2[i];t2[i] := t2[i+1];t2[i+1] := aux2iaux1 := t1[i];t1[i] := t1[i+1];t1[i+1] := aux1;
                permut := True;
             End;
    Until (permut=False);
End;
(*******************************************************)
Procedure Affiche(t1:tab1;t2:tab2);
Var<br>i,r:
        Integer;
Begin
    Writeln('Le classement est : ');
   r := 1; write('Rang 1 : ',t1[1]);
    For i:=2 To 5 Do
      If t2[i]=t2[i-1]Then write(' , ' , t1[i])Else Begin<br>Writeln;
                              Writeln; //RetourLigne
                  r := r+1; write('Rang ',r,' : ',t1[i]);
                 End;
End;
(**********************P.P****************************)
Begin
    Remplir(t1,t2);
    Tri(t1,t2);
    Affiche(t1,t2);
End.
```
# **Solution2 en Pascal :**

# **Program bac2017;**

```
Uses Wincrt;
Type
    tab1 = Array[1..5] Of string;
   tab2 = Array[1..5] Of Integer;Var
    t1: tab1;
   t2: tab2;(***********************************************)
Procedure Remplir(Var t1:tab1;Var t2:tab2);
Var
    i,j,choix,n: Integer;
    verif: Boolean;
Begin
    For i:=1 To 5 Do
       Begin
          Repeat
            Write('T1[', i, ']= '); Readln(t1[i]);
            i := 0; Repeat
               j := j+1; verif := Upcase (t1[i,j]) In ['A'..'Z',' '];
            Until (verif=False) Or (j=Length(t1[i]));
          Until verif=True;
      End;
    Repeat
       write('Nombre des participants : ');
       Readln(n);
    Until n In [5..100];
   For i:=1 To 5 Do t2[i] := 0;
    For i:=1 To n Do
       Begin
          Repeat
            Write('Choix du participant n^o',i,': ');
             Readln(choix);
          Until choix In [1..5];
         t2[chi] := t2[chi] + 3; End;
End;
(*******************************************************)
```

```
Procedure Affiche(t1:tab1;t2:tab2);
Var
    r,max,v1,v,j: Integer;
Function maxim(t2:tab2): Integer;
Var
    m,i: Integer;
Begin
   m := 1;For i:=2 To 5 Do
      If t2[i]>t2[m] Then m := i;maxim := m;End;
Begin
    Writeln('Le classement est : ');
   r := 1;max := maxim(t2);write('Rang 1 : ' , t1[max]);v1 := t2[\max];
   t2[\text{max}] := -1;
    For j:=2 To 5 Do
       Begin
         v := v1 ;
         max := maxim(t2);v1 := t2 \lceil max \rceil If v=v1 Then
              Begin
                write (', ' , t1[max]);
                t2[max] := -1; End
          Else
              Begin
                Writeln;
                r := r+1;write('Rang ',r,' : ',tl(max]);t2[max] := -1; End;
       End;
End;
(*******************P.P****************************)
Begin
    Remplir(t1,t2);
    Affiche(t1,t2);
End.
```